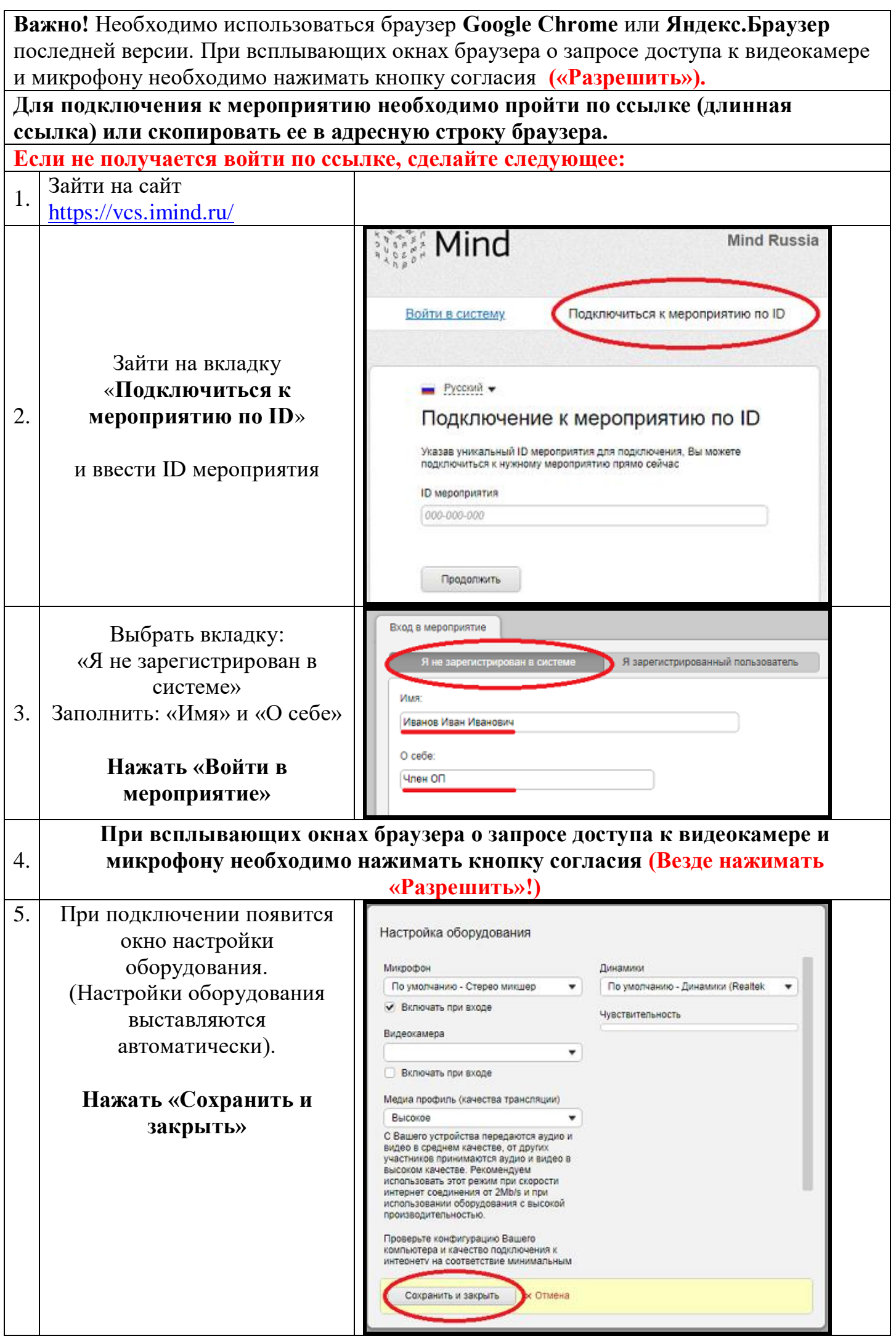

Убедительная просьба! При проведении мероприятия, если Вы не выступаете - **отключайте** микрофон.

Кнопка включения/отключения МИКРОФОНА  $\mathbf{\Phi}$ 

и КАМЕРЫ находятся над **Списком участников**. (верхний правый угол окна браузера)

При необходимости выступления,

Вы можете сделать запрос, нажав кнопку «руки» (верхний правый угол окна браузера)